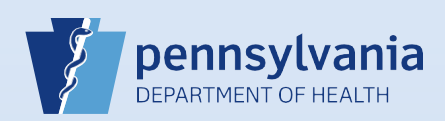

## **Adding Comments**

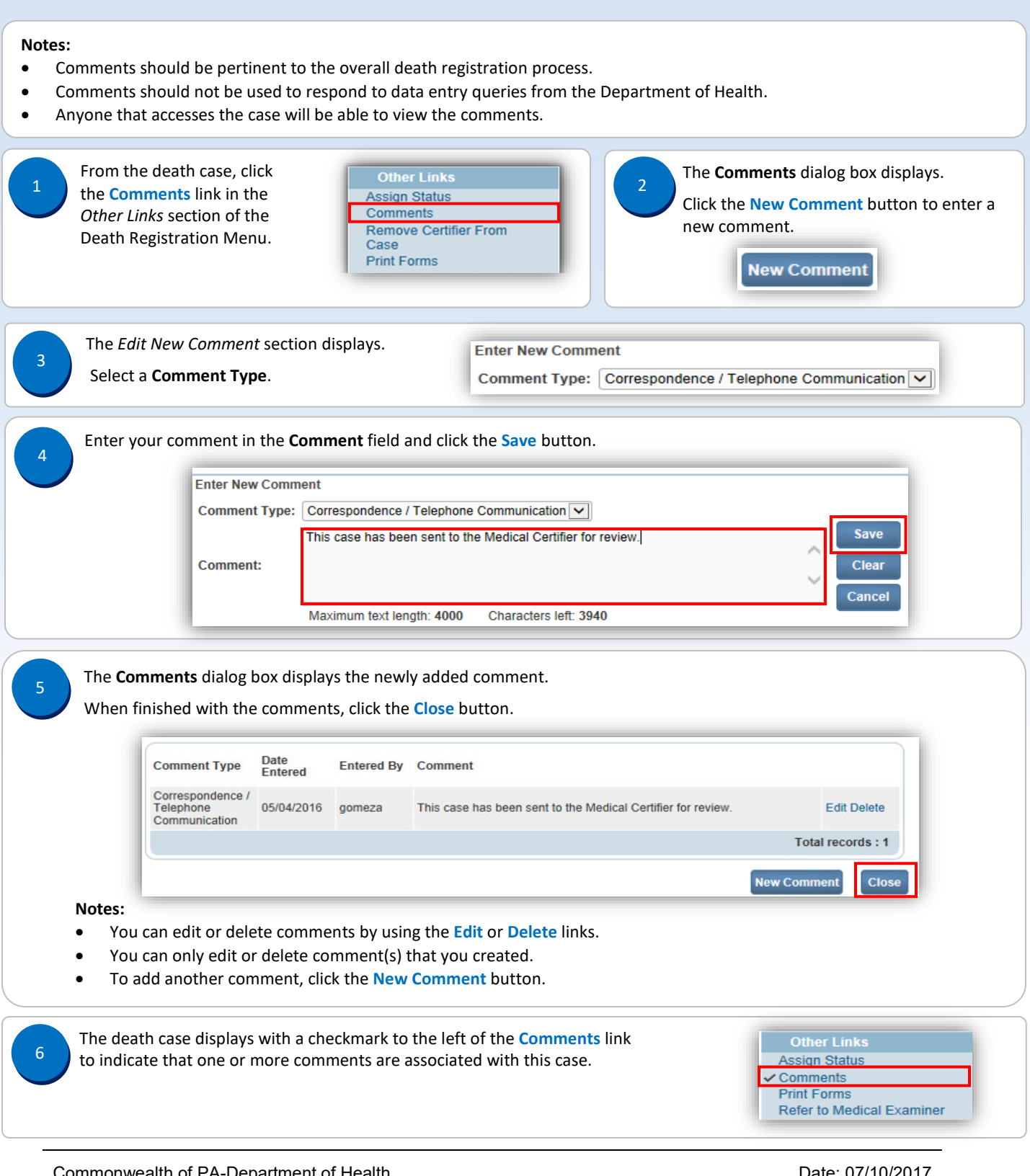

Commonwealth of PA-Department of Health Date: 07/10/2017<br>2.2 Bureau of Health Statistics and Registries Bureau of Health Statistics and Registries

Page 1 of 1